# **SET-4**

# **Series JMS Code No. 53**

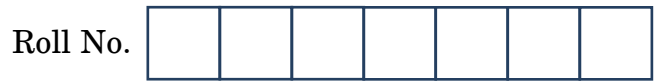

Candidates must write the Code on the title page of the answer-book.

- Please check that this question paper contains **7** printed pages.
- Code number given on the right hand side of the question paper should be written on the title page of the answer-book by the candidate.
- Please check that this question paper contains **16** questions.
- **Please write down the Serial Number of the question before attempting it.**
- 15 minute time has been allotted to read this question paper. The question paper will be distributed at 10.15 a.m. From 10.15 a.m. to 10.30 a.m., the students will read the question paper only and will not write any answer on the answer-book during this period.

# **FOUNDATION OF INFORMATION TECHNOLOGY**

$$
Time\ allowed: 2\frac{1}{2}\ hours
$$

*hours Maximum Marks : 40*

*General Instructions : All questions are compulsory; however internal choices have been given in few questions.* 

53 1 P.T.O. **Downloaded From :<http://cbseportal.com/> Courtesy : CBSE**

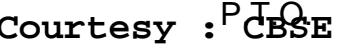

**Downloaded From :<http://cbseportal.com/>**

## **SECTION A**

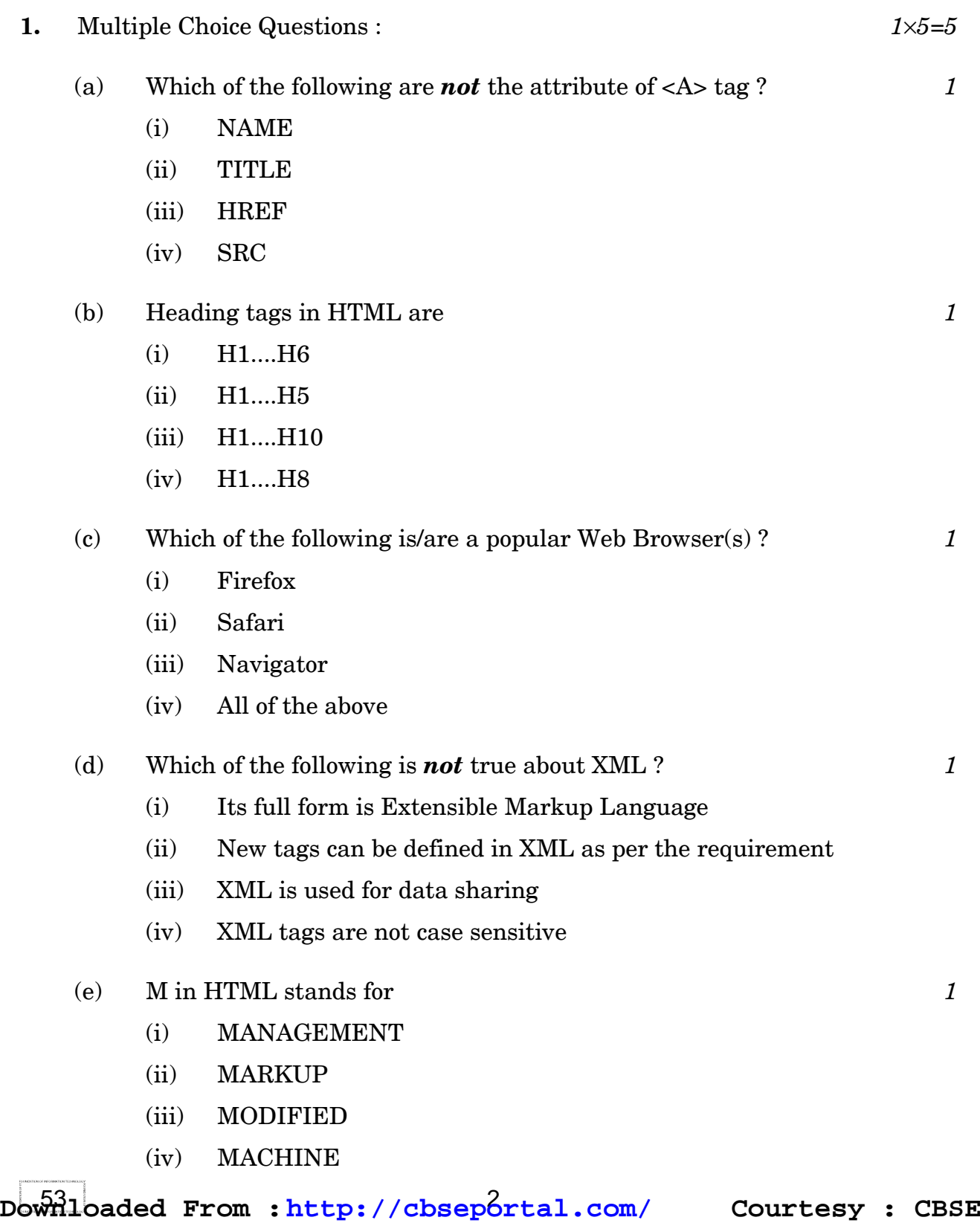

## **Downloaded From :<http://cbseportal.com/>** 首別形

**2.** Mention the suitable HTML tag and the attribute to insert an image named globe.jpg in the background of a webpage. **1** 

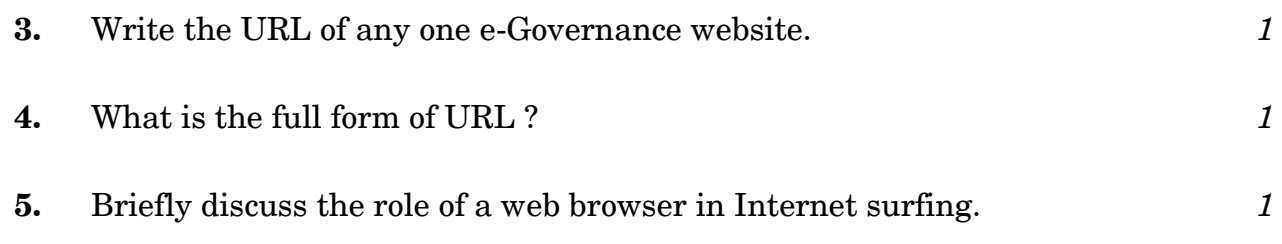

**6.** What are e-Groups ? *1*

#### **SECTION B**

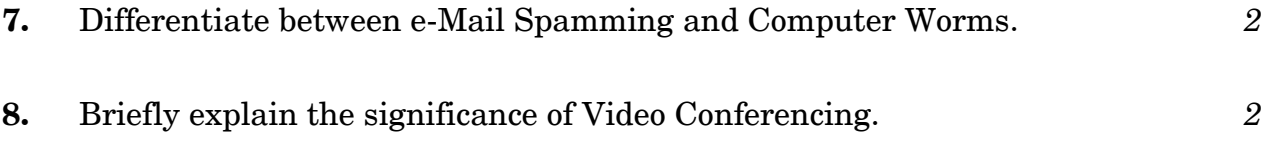

**9.** Shreya, has just started learning HTML. She has made a list of few HTML tags which she will be using in creating a web page but by mistake she has mentioned wrong attributes in front of the tags. Help her in selecting correct attributes from 'Column B' for the tags given in 'Column A'. *2*

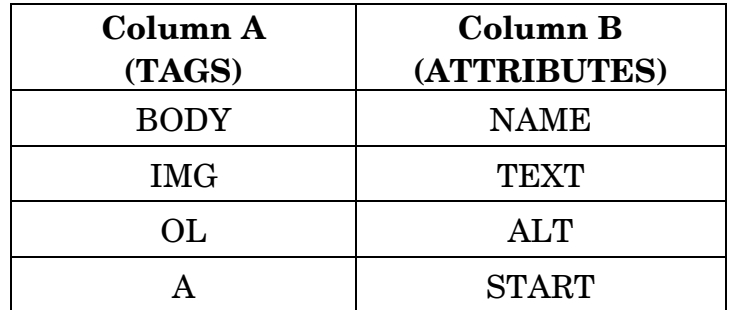

**OR**

Mention any two attributes of <IMG> tag along with their significance.

53 3 P.T.O. **Downloaded From :<http://cbseportal.com/> Courtesy : CBSE**

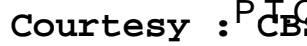

# **Downloaded From :<http://cbseportal.com/>** öXR.

**10.** Explain the terms Data and Database briefly. *2*

#### **OR**

Observe the field names of a database given below in 'Column A' related to train reservation. Write suitable data types for each field in front of the respective field in 'Column B'.

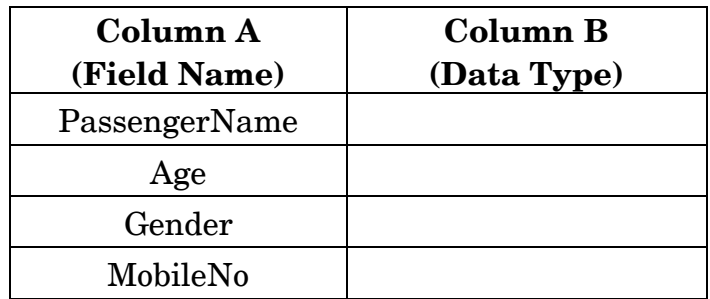

**11.** Mr. Ayush, Sports Captain of the school, has to display sequence of events of the upcoming Annual Sports Day on the school website. Help him in writing HTML code to create a table in HTML as shown in the given screenshot : *3*

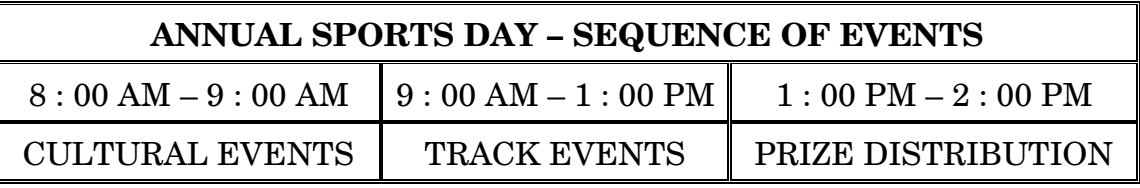

- **12.** Discuss the role of web servers and web clients briefly. *3*
- **13.** Sumit has to create following list through HTML as a part of his social science project. Help him in writing HTML code for the same. *3*

ASIAN COUNTRIES AND THEIR CAPITALS

1. INDIA

New Delhi

- 2. PAKISTAN
	- Islamabad
- 3. THAILAND
	- Bangkok

53 4 **Downloaded From :<http://cbseportal.com/> Courtesy : CBSE**

**Downloaded From :<http://cbseportal.com/>** 首別歌

**14.** What do you understand by the term "Computer Virus"? Mention any two symptoms which may confirm the virus infection. *3*

#### **OR**

Suggest any three precautionary measures which one should adopt while being on the social networking websites.

**15.** Draw the XML tree for the code given below. Also identify and name the root element. *5*

<LIBRARY>

<BOOKS>

<CLASSICS>

<Author>Albert Phill</Author>

<Name>Beyond the moon</Name>

</CLASSICS>

</BOOKS>

<MAGAZINE>

<SPORTS>

<Name>Sportstar</Name>

<Frequency>Fortnightly</Frequency>

</SPORTS>

</MAGAZINE>

</LIBRARY>

53 5 P.T.O. **Downloaded From :<http://cbseportal.com/> Courtesy : CBSE**

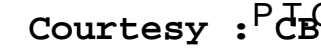

# **Downloaded From :<http://cbseportal.com/>** 首別形

**16.** Attempt *any one* question out of the given two : *5*

Sushila, a web designer working with Global Designers, is supposed to design a web page as shown below :

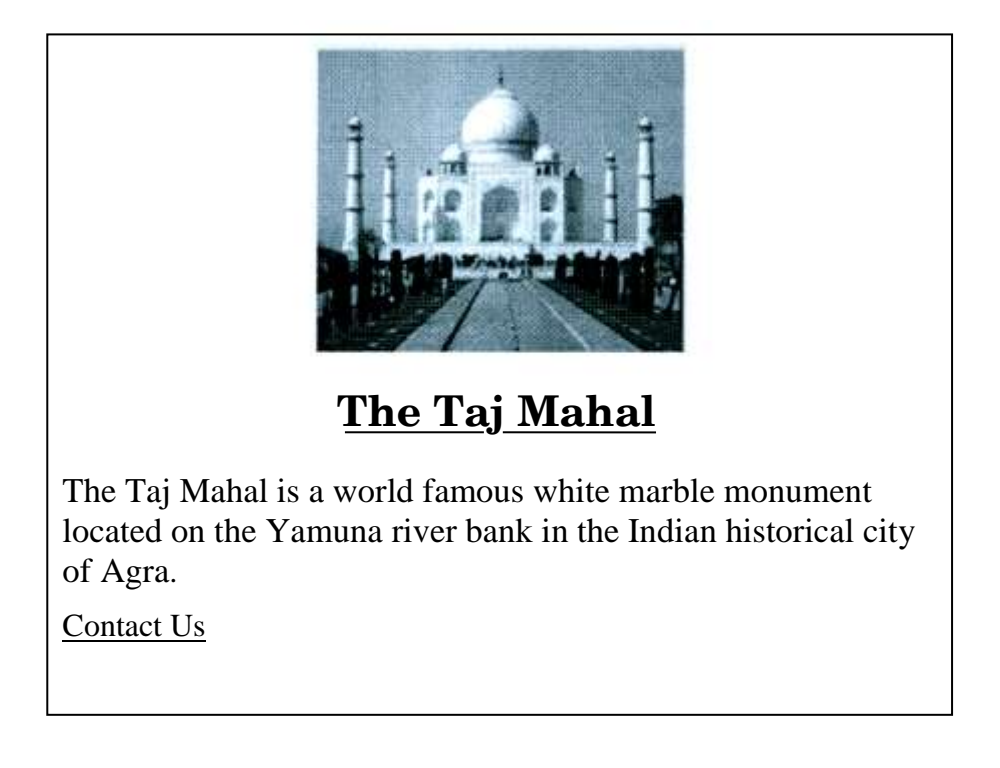

Write the HTML code to design the above shown web page considering the specifications as given below :

- (a) Background colour of the page should be pink and all the hyperlinked text should be green in colour.
- (b) Image named taj.jpg should be placed in the centre of the webpage.
- (c) Heading ''The Taj Mahal'' should be first level of the heading and underlined.
- (d) Paragraph should have following formatting styles applicable : Colour-Blue Size-5 Font style-Times New Roman

53 6 **Downloaded From :<http://cbseportal.com/> Courtesy : CBSE**

# **Downloaded From :<http://cbseportal.com/>** 肯定

(e) At the bottom of the page, ''Contact Us'' text should be linked with admin@taj.com email id.

#### **OR**

Differentiate between Container and Empty elements in HTML. Also give any two examples of HTML tags from each category.